## **Missing question paper packet**

This form should be used to report if any question paper packets listed on the despatch note are missing or if a question paper packet has gone missing at your centre. **If you are missing an entire box/despatch, please do not complete this form, instead send an email with the subject 'Missing confidential despatch'.**

**You must** complete and submit the form immediately after the incident has occurred. This means on the same day, or no later than 12:00, local time, the following working day.

**If you have made late or very late entry amendments for this exam, please check the email regarding the late or very late entries approval to make sure this is not being sent via Digital File Despatch.**

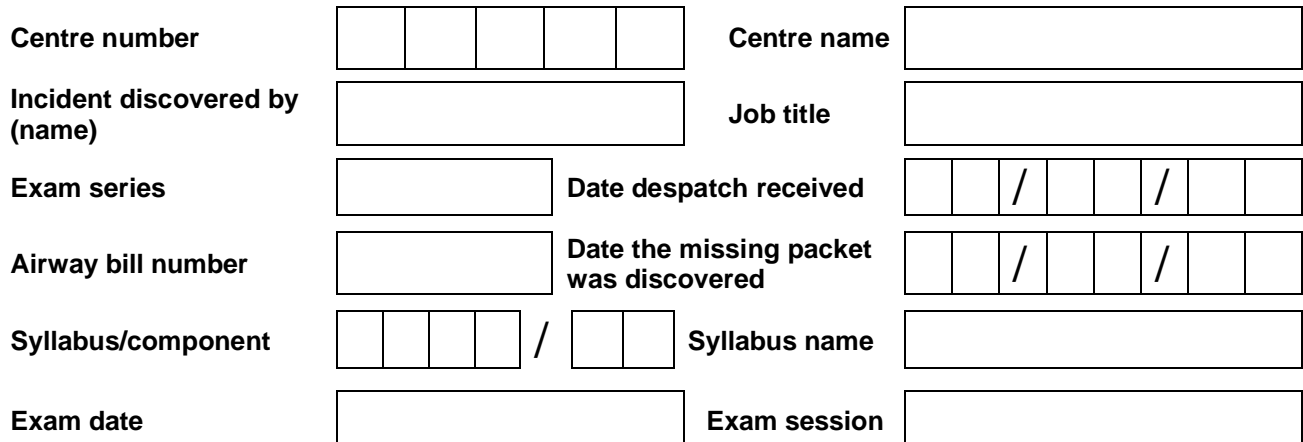

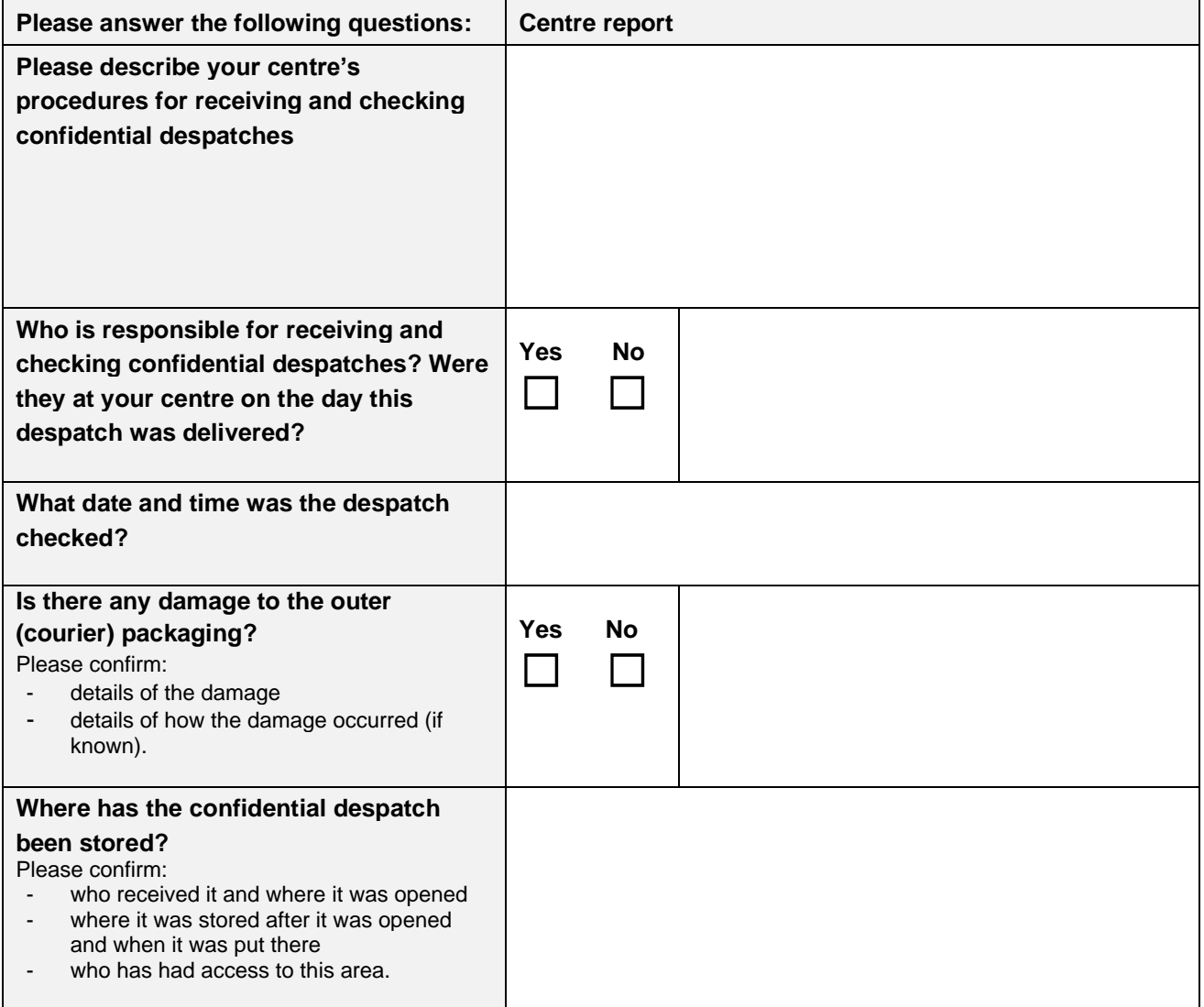

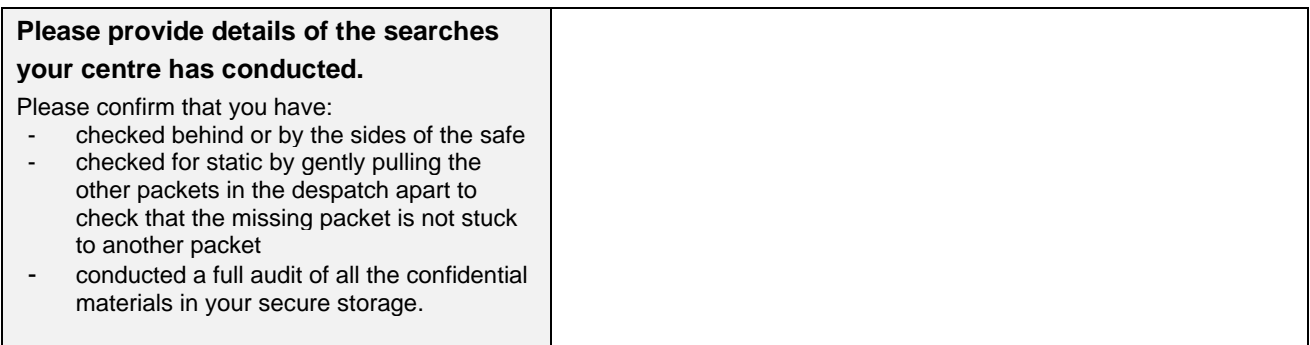

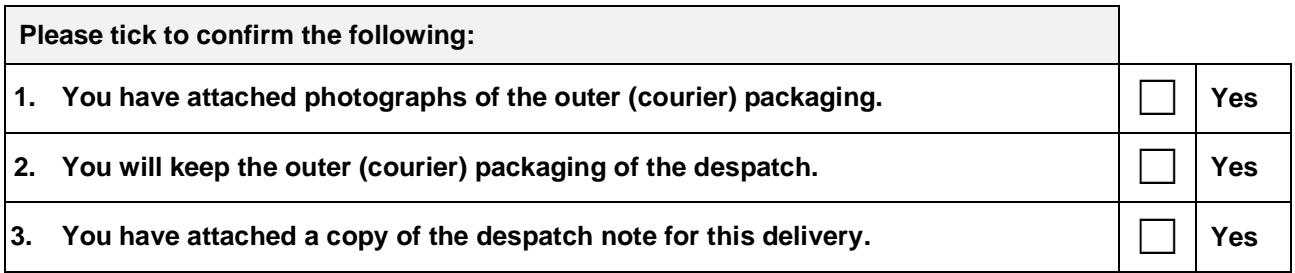

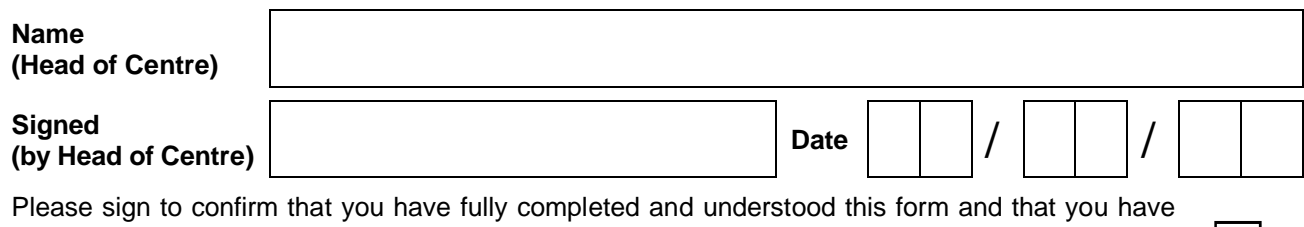

checked to make sure it is accurate. If you submit this form electronically, please tick the check box as an alternative to signing the form.

## **Returning this form**

Email this form to [info@cambridgeinternational.org.](mailto:info@cambridgeinternational.org) Please include your centre number and 'Form 2 Missing Question Paper Packet' in the subject line of your email. Save a copy of the form for your own records. If you are an Associate Centre and work with us through a Cambridge Associate, please submit this form directly to them.

This is an interactive PDF. To complete it on screen we recommend you use Adobe Reader 9 or later or Adobe Acrobat. You can download Adobe Reader for free at **<http://www.adobe.com/products/reader.html>**

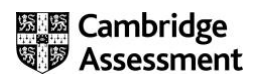